## 血管三维重建

#### 作者:汤志高 等 hihihi@qq.com [摘要]

本文通过对样本断面的数字化处理,运用计算机重建血管三维形态,得出 血管轴线方程和管体半径。

对断面特征图像文件数值化: 视位图图像黑色象素点为 0, 白色为 1, 在 MATLAB 中建立图像矩阵 A。 对 A 进行转化,建立图像轮廓矩阵  $X_{ij}^{},Y_{ij}^{}$ ,通过  $X_{_{ij}}, Y_{_{ij}}$ 绘制出血管三维重建图形。

在求解管道半径时,结合三维图形与断面图形特征,发现管道半径 *R g* 即 为断面图形最大内切圆半径r, 轴线与断面的交点即为最大内切圆圆心, 并在 6.1.1 中给出了严格证明。就此,将问题转化为求解断面的最大内切圆的半径。

基于转化的目标,首先加入内圆约束(内切圆半径不大于圆心到断面边界 上任意一点的距离);然后采用约束算法"四向扫描法"(见 6.4.1)使约束加细, 限制圆心坐标(x<sub>i</sub>, y<sub>i</sub>)∈D。主要原理是对图象矩阵 A 再次转化, 将每个断面的 边界都分割成四部分,分离出各断面图形的上、下、左、右轮廓,建立四向轮 廓矩阵,对圆心坐标从四个方向约束,当圆心坐标同时满足四个约束时,圆心 一定位于断面内部。最后,以(x<sub>i</sub>,y<sub>i</sub>)为决策变量,内切圆半径 r 最大为目标建 立非线性规划模型,采用 LINGO 软件编程求解,最终管道半径为 29.7069; (*x<sub>i</sub>*, y<sub>i</sub> )坐标集(见附录 10.1)。

在求解中轴线的过程中, 首先建立  $z_i$ 向量(即各内切圆圆心 $(x_i, y_i)$ 的 z 坐 标),运用 100 张断面与中轴线的交点在 xoz 和 yoz 平面的投影,建立 xoz 面的 投影坐标集 $\left(x_{_{i}},z_{_{i}}\right)$ ,采用高次非线性多项式拟合得到平面曲线方程 $x$ = $f\left(z\right)$ , 同理对 yoz面的投影坐标集 $(y_i, z_i)$ 采用同样方法得到平面曲线方程 y =  $f(z)$ , 以 z 为参数,由经过上述两条曲线的空间曲面方程的联立,建立了中轴线方程。

最后根据空间中轴线的方程,可以分别画出中轴线在 *xoy* 面, *xoz* 面, *yoz* 面的轴线投影图和中轴线的空间图象。

#### **1** 问题重述

断面可用于了解生物组织、器官等的形态。例如, 将样本染色切成厚约 1µ m 的切 片,在显微镜下观察该横断面的组织形态结构。如果用切片机连续不断地将样本切成数 十、成百的平行切片, 可依次逐片观察。根据拍照并采样得到的平行切片数字图象, 运用计算机可重建组织、器官等准确的三维形态。

假设某些血管可视为一类特殊的管道,该管道的表面是由球心沿着某一曲线(称为 中轴线)的球滚动包络而成。例如圆柱就是这样一种管道,其中轴线为直线,由半径固 定的球滚动包络形成。

现有某管道的相继 100 张平行切片图象,记录了管道与切片的交点。图象文件名依 次为 0. bmp、1. bmp、…、 99. bmp, 格式均为 BMP, 宽、高均为 512 个象素 (pixel)。 为简化起见,假设:管道中轴线与每张切片有且只有一个交点;球半径固定;切片间距 以及图象象素的尺寸均为 1。

取坐标系的 Z 轴垂直于切片, 第 1 张切片为平面 Z=0, 第 100 张切片为平面 Z=99。 Z=z 切片图象中象素的坐标依它们在文件中出现的前后次序为

 $(-256, -256, z)$ ,  $(-256, -255, z)$ ,  $\cdots$   $(-256, 255, z)$ ,  $(-255, -256, z)$ ,  $(-255, -255, z)$ ,  $\cdots$   $(-255, 255, z)$ , . . . . . .

 $(255, -256, z)$ ,  $(255, -255, z)$ ,  $\cdots$   $(255, 255, z)$ . 试计算管道的中轴线与半径,给出具体的算法,并绘制中轴线在 XY、YZ、ZX 平面的投 影图。

#### **2** 模型假设

- (1) 血管管道粗细均匀;
- (2) 切片相继平行;
- (3) 切片厚度相同;
- (4) 管道壁表面光滑;
- (5) 样本染色之后对拍照采样获取数据、切片厚度没有影响;
- (6) 管道中轴线与每张切片有且只有一个交点;
- (7) 切片图像真实反映切片原貌及性质;

#### **3** 符号说明

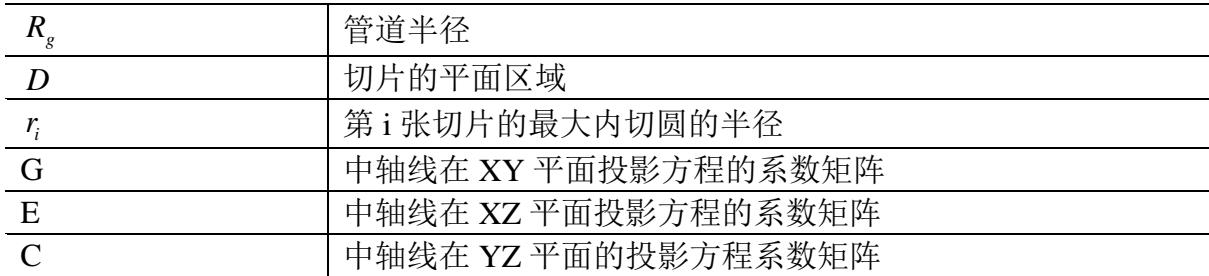

#### **4** 问题分析

用切片机连续不断地将血管样本切成数十、成百的平行切片, 可依次逐片观察。根 据拍照并采样得到的平行切片数字图象,运用计算机可重建血管准确的三维形态,克服 了直接通过显微镜等仪器不能直观的总体观察血管形态的缺点。

提取重建血管的关键为:血管中轴线和固定半径的确定。主要有下面几个要点:

#### ◆ 血管的重建

运用计算机重建血管的三维形态的过程,是利用从大量的切片的数字图像中获取数 据,把切片有序排列起来,本质上是在计算机中将血管数字化。

#### 对管道半径的换位思考

"血管管道"示以人的概念比较复杂,可以将其表面视为由球心沿着某一曲线(称 为中轴线)的球滚动包络而成,管道半径就是这个球的半径。设想球沿着我们用若干切 片重组的管道顺势滚动,球顺利通过每一张切片的必要条件是:每一张切片的最大内切 圆的半径等于球半径,也就是管道的半径。就此,将空间问题转化在平面内解决——在 切片所在的平面求解管道半径。

#### 中轴线如何确定

管道中轴线与每张切片有且只有一个交点,平行切片是相继的,相继交点的轨迹即 为中轴线的走向。当切片的数量有限时,所有交点亦不足以精确确定中轴线的方程,可 以通过拟合空间曲线的方法近似求解。

#### **5** 血管的三维重建

通过 MATLAB 的图像文件接口,调用 *IMREAD* 函数将 100 张切片位图读入程序中, 把精度为 512 512 的黑白象素点转化为整形数据(黑色象素点为 0,白色象素点为 1)。 下面是具体操作过程:

- 获取平面切片图形下轮廓:对 i 张图像分别从左至右,从下到上扫描,在第 j 列获 得第一个黑象素点时记录横坐标 $\,X_{_{ij}}^{\,BOTTOM}$  , 纵坐标 $\,Y_{_{ij}}^{\,BOTTOM}$  ;
- **◆** 获取平面切片图形上轮廓: 对 i 张图像分别从左至右, 从上到下扫描, 在第 j 列获 得第一个黑象素点时记录横坐标 $\textit{X}^\textit{\tiny TOP}}_{\textit{ij}}$  , 纵坐标 $\textit{Y}^\textit{\tiny TOP}}_{\textit{ij}}$  ;
- 获取平面切片图形左轮廓:对 i 张图像分别从下到上,从左至右扫描,在第 j 行获 得第一个黑象素点时记录横坐标 $X_{ij}^{\textit{\tiny LEFT}}$ ,纵坐标 $Y_{ij}^{\textit{\tiny LEFT}}$  ;
- 获取平面切片图形右轮廓:对 i 张图像分别从下到上,从右至左扫描,在第 j 行获 得第一个黑象素点时记录横坐标 $X_{ij}^{\textit{RIGHT}}$  ,纵坐标 $Y_{ij}^{\textit{RIGHT}}$  ;

以上读取算法获取的 8 个矩阵可以为以后数据计算、边界判断提供方便, 但是显然 8 个矩阵中存在重复元素,这在以后的一般操作时将会降低效率,所以我们将重复元素 排除,合并 8 个边界矩阵到 $\boldsymbol{X}_{i_{j}},\boldsymbol{Y}_{j}$ 

*Xij* 表示第 i 张切片第 j 个轮廓点横坐标

*Yij* 表示第 i 张切片第 j 个轮廓点纵坐标

将空间离散点( $X_{ij}$ ,  $Y_{ij}$ , i) 绘出,即可得到血管重建图形如下

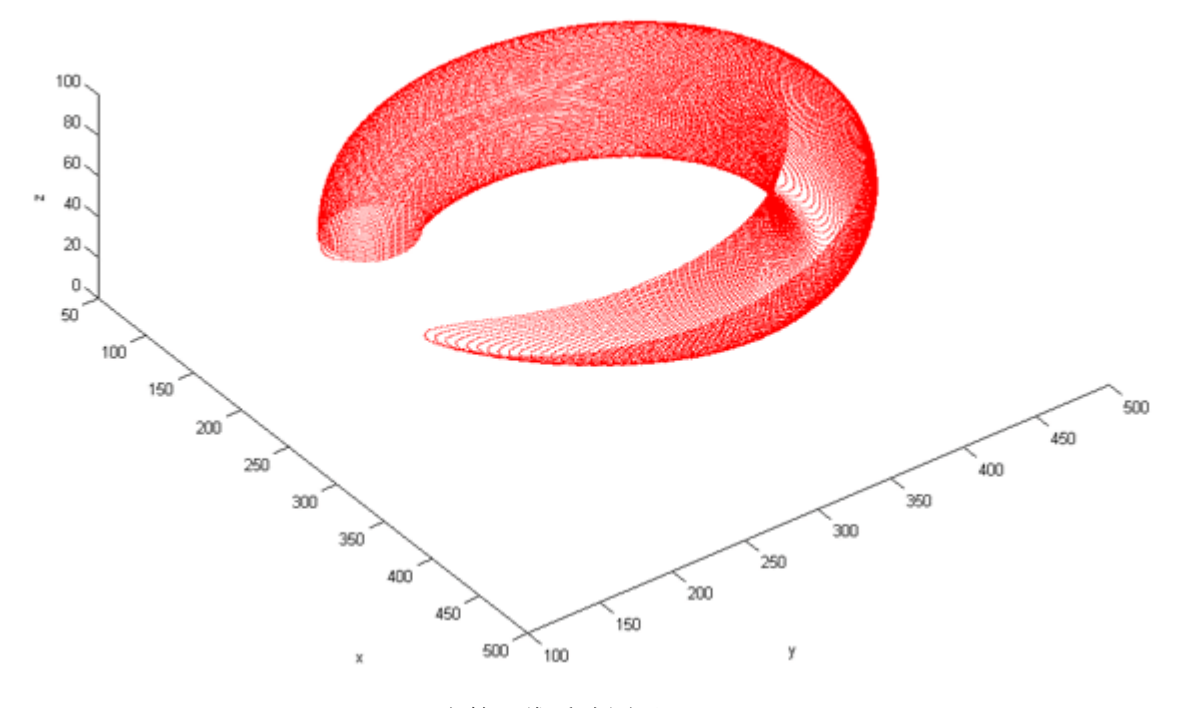

血管三维重建图形

**6** 管道半径的求解

#### **6.1** 模型准备

#### **6.1.1** 对切片最大内切圆的半径即为管道半径的证明

- 已知:结合题意,管道半径固定,对管道做若干平行切片
- 求证:切片的最大内切圆等价于管道的横截面

证明:为便于证明问题,作简要示意图如下:

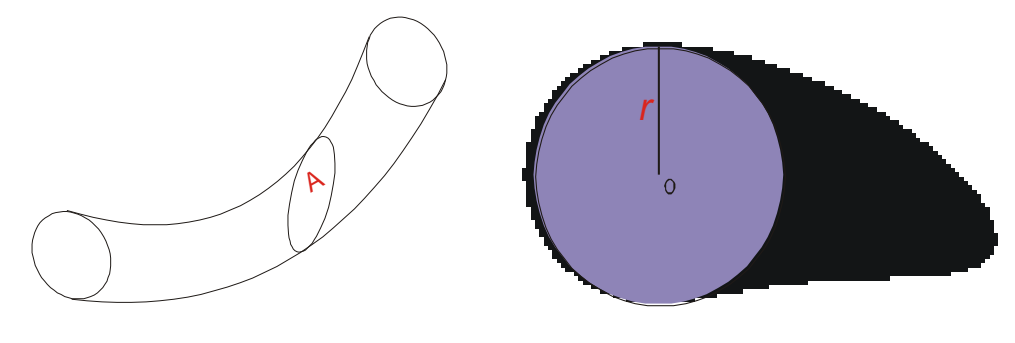

图 1-管道示意图(A 为切片的切面) 图 2-切片 A 的鸟瞰图

管道的表面可以设想为由球心沿着中轴线的球滚动包络而成。球心的滚动轨迹即为 管道的中轴线。中轴线与每张切片有且仅有一个交点。这个交点就是球心。

如图 1 所示,当球沿着管道顺势滚动时,必然经过切片 *A* 面。也就是说,切片 *A* 面 恰好能够允许球通过,这使得切片 *A* 内部有且仅有一个最大内切圆(见图 2),它的半

径 *r* 等于球的半径 *R* ,即

$$
r = R \tag{1.1}
$$

管道的横截面是球的一个过球心的截面,显然该截面是一个圆,圆的半径 *R*' 等于球 的半径,也等于管道的半径 $R_{_{\mathrm{\scriptstyle g}}}$ ,即

$$
R'=R=R_g \tag{1.2}
$$

由(1.1)和(1.2)可知,

$$
r = R_g \tag{1.3}
$$

又因为管道的半径固定,也就是球的半径固定,因此所有的切片(提供的切片数目 为100)的最大内切圆的半径必须相等,都等于管道半径。

综上,血管切片的最大内切圆等价于管道的横截面。 证毕。

#### **6.2** 模型分析

目标分析:

根据 **6.1.1** 的证明可知。切片最大内切圆等价于管道的横截面,最大内切圆的半径等 于管道的半径。取坐标系的 Z 轴垂直于切片,即切片平行与 XY 平面。只要在切片平面 内求解最大内切圆的半径即可。

约束分析:

(1) 在切片内部寻求一个圆,使它成为最大内切圆,圆心一定在切片边界组成的封闭 区域*D<sub>i</sub>*( *i* =1…*N* ,*N* 表示切片的数量)内

 $(x_i, y_i) \in D_i$ 

(2) 最大内切圆的半径要小于圆心到边界上任意一点的距离。设第 i 个切片的最大内切 圆的圆心坐标为 $(x_i, y_i)$ ,第 i 张切片边界的第 j 个点的坐标为 $(X_{ij}, Y_{ij})$ ,已经由模型准备 6.1.2 中获得。所以,最大内切圆半径应该小于圆心到这些离散点的任意一点的距离

$$
r_i \leq \sqrt{(x_i - X_{ij})^2 + (y_i - Y_{ij})^2}
$$
 (allowing the first equation  $\langle f, g \rangle = \langle g, g \rangle$ ), we get  $\langle g, g \rangle = \langle g, g \rangle$ .

#### **6.3** 建立模型

根据模型分析, 在平行于 XY 的平面内, 以切片的内切圆的半径最大为目标, 半径 圆心到边界的距离 为约束,建立最优化模型如下:

$$
MAX\ Z = r_i \tag{1.4}
$$

$$
S.T \begin{cases} r_i \leq \sqrt{(x_i - X_{ij})^2 + (y_i - Y_{ij})^2} & \dots & (1) \\ (x_i, y_i) \in D_i & \dots & (2) \\ i = 1 \cdots N & \dots & (3) \\ j = 1 \cdots n_i & \dots & (4) \end{cases}
$$

模型注释

(1.4) 求解第 i 张切片内部内切圆半径的最大值即为最大内切圆的半径。

- (1) 切片最大内切圆的半径不大于圆心到切片边界上任意一点的距离;
- (2) 表示最大内切圆的圆心在切片内部;
- (3) 切片数量为 100;
- (4) 第 i 张切片图像的边界上的点的个数为 *<sup>i</sup> n* 。

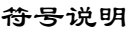

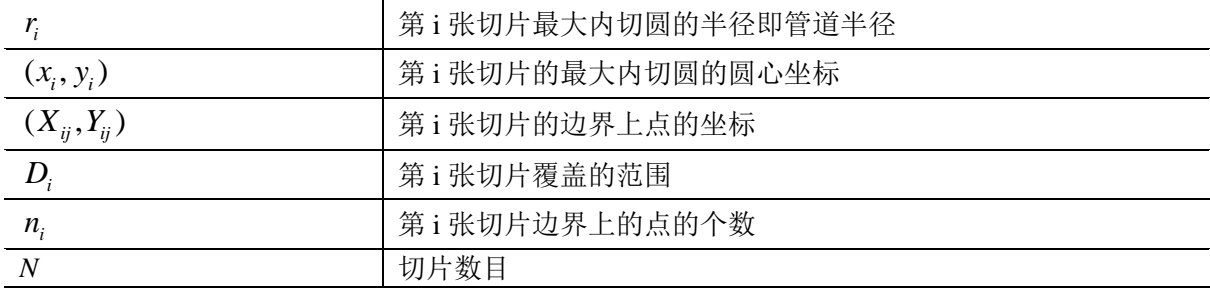

#### **6.4** 对圆心坐标约束的讨论和模型求解

#### **6.4.1** 约束加细

对表示圆心的点坐标的限制 $(x_i, y_i)$ ∈ $D_i$ , 求解模型时需要分情况讨论:

 在组成切片边界的所有点中,它们的横、纵坐标分别存在最大值和最小值,如下面 的图 3, 切片所有的点的坐标值都不能超出这个长方形区域,最大内切圆的圆心坐标  $(x_{i}, y_{i})$ 也就不能超出这个范围。具体限制条件如下:

圆心纵坐标小于所有边界点纵坐标的最大值

圆心横坐标小于所有边界点横坐标的最大值

圆心横坐标大于所有边界点横坐标的最小值

圆心纵坐标大于所有边界点纵坐标的最小值

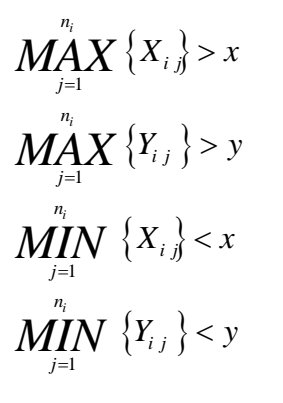

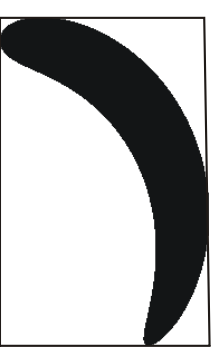

图 3

◆ 采用"四向扫描限定圆心法"将圆心坐标限制在切片内部

不等式 $r_i \leq \sqrt{(x_i - X_{ii})^2 + (y_i - Y_{ii})^2}$  $r_i \leq \sqrt{(x_i - X_{ij})^2 + (y_i - Y_{ij})^2}$ 中,  $(X_{ij}, Y_{ij})$ 表示切片边界点的坐标, 仅有图 3 所 示限制的长方形区域的限制,并不能使 $(x_{_i}, y_{_i})$ 一定位于切片内部,更谈不上使 $(x_{_i}, y_{_i})$ 表 示切片的内切圆的圆心坐标。所以,我们定义了易于理解、便于操控的"四向扫描限定 圆心法"

#### "四向扫描限定圆心法"原理:

在切片内部寻找最大内切圆的圆心时,圆心坐标不能超出它的正上、正下、正左、 正右四个方向上的 4 个边界点的坐标值所限定的小范围, 即

1. 圆心的纵坐标应该小于它的正上方在边界线上的点的纵坐标;

2. 圆心的纵坐标应该大于它的正下方在边界线上的点的纵坐标;

- 3. 圆心的横坐标应该小于它的正右方在边界线上的点的横坐标;
- 4. 圆心的横坐标应该大于它的正左方在边界线上的点的横坐标。

这 4 个点的横坐标或者纵坐标分别与圆心存在相等的关系。所以易于理解、便于操控。

若将圆心的确定过程形象地看作扫描过程,按照标题 5 血管的三维重建中获取切片 轮廓方法,依次从上向下、从下向上、从左至右、从右至左扫描,将切片边界分成上轮 廓、下轮廓、左轮廓、右轮廓 4 部分。再根据圆心变量(x<sub>i</sub>, y<sub>i</sub>),寻找圆心的正上、正下、 正左、正右四个方向上的 4 个边界点,当圆心坐标同时满足原理的 1.2.3.4 这四个条件时, 圆心坐标一定在切片的内部。

#### "四向扫描限定圆心法"的数学描述如下:

数据图像宽、高均为 512 个象素(pixel), 象素的尺寸为 1, 因此切片边界点的坐标 是连续的整数值。但是切片的最大内切圆圆心坐标不一定是整数,将圆心的坐标四舍五 入取整([x<sub>i</sub>],[y<sub>i</sub>]),使圆心坐标和切片边界的点具有相等可比性。将"四向扫描限定圆心 法"分四个方向分别进行数学描述:

(1) 从上向下扫描

对第 i 张图像分别从左至右,从上到下扫描, 在第 j 列获得第一个黑象素点时记录横坐标  $X_{ij}^{TOP}$  , 纵坐标 $Y_{ij}^{\rm \scriptscriptstyle TOP}$ ,得到了平面切片图形上面轮廓的所 有的点。上面轮廓如右图黑色线条所示。

圆心的纵坐标 *i y* 应该小于它对应的正上方边 界线上的点的纵坐标 $Y_{ij}^{rop}$ ,如右图所示。

圆心的纵坐标 *i y* 与上边界的其它边界点的纵 坐标没有大小关系。圆心的纵坐标 y<sub>i</sub> 小于图像的 上界限(高度) 512 即可。两种情况概括表示为

$$
y_i < \begin{cases} Y_{ij}^{TOP} & [x_i] = X_{ij}^{TOP} \\ 512 & [x_i] \neq X_{ij}^{TOP} \end{cases}
$$

(2) 从下向上扫描

对第 i 张图像分别从左至右,从下到上扫描, 在第 j 列获得第一个黑象素点时记录横坐标  $X_{ij}^{\textit{BOTTON}}$  ,纵坐标 $Y_{ij}^{\textit{BOTTON}}$  ,获取了平面切片图形 下面轮廓的所有的点。下面轮廓如右图黑色线条 所示。

圆心的纵坐标 *i y* 应该小于它对应的正下方边 界线上的点的纵坐标 $Y_{ij}^{BOTTOM}$  ,如右图所示。

圆心的纵坐标 *i y* 与下边界其它的边界点的纵 坐标没有大小关系。圆心的纵坐标 <sub>y</sub>,大于图象的

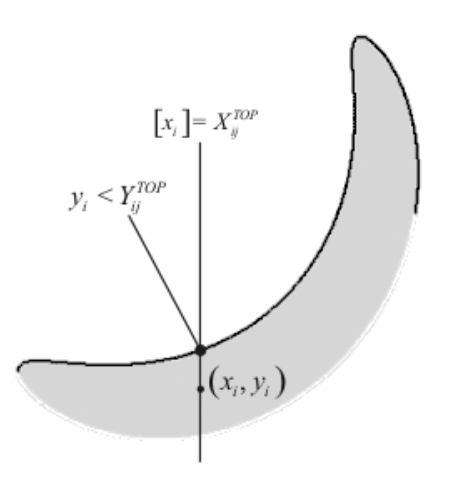

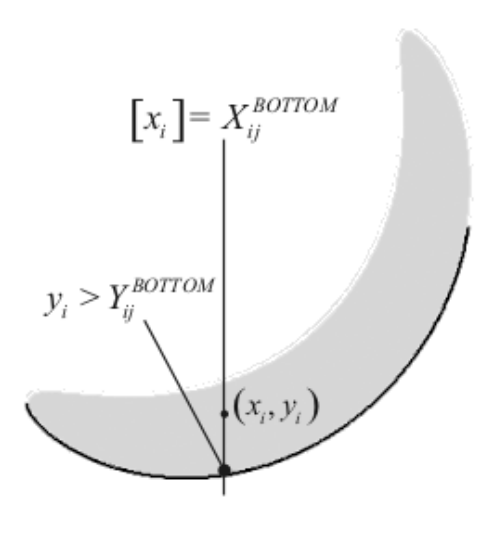

下界限 0 即可。两种情况概括表示为

$$
y_i > \begin{cases} Y_{ij}^{BOTTOM} & \left[ x_i \right] = X_{ij}^{BOTTOM} \\ 0 & \left[ x_i \right] \neq X_{ij}^{BOTTOM} \end{cases}
$$

(3) 从左至右扫描

对第 i 张图像分别从下到上,从左至右扫 描, 在第 j 行获得第一个黑象素点时记录横坐 标 $\,X_{ij}^{\,\rm LEFT}\,$ ,纵坐标 $\,Y_{ij}^{\,\rm LEFT}\,$ ,得到了平面切片图形 左面轮廓的所有的点。左面轮廓如右图黑色线 条所示。

圆心的横坐标 *i x* 应该小于它对应的正左方 边界线上的点的横坐标  $X_{ij}^{\textit{LET}}$  ,如右图所示。

圆心的横坐标 *i x* 与左面轮廓上其它的边界 点的纵坐标没有大小关系。圆心的横坐标 x<sub>i</sub> 大 于图象的左界限 0 即可。两种情况概括表示为

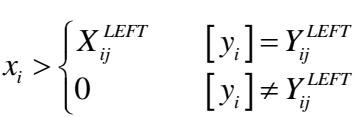

(4) 从右至左扫描

对第 i 张图像分别从下到上,从右至左扫描, 在第 j 行获得第一个黑象素点时记录横坐标  $X_{_{ij}}^{\textit{RIGHT}}$  ,纵坐标 $Y_{_{ij}}^{\textit{RIGHT}}$  ,得到了平面切片图形右 轮廓上的所有的点。右面轮廓如右图黑色线条所 示。

圆心的横坐标 *i x* 应该小于它对应的正右方边 界线上的点的横坐标 $\,X_{ij}^{\,\rm RIGHY}$  ,如右图所示。

圆心的横坐标 x<sub>i</sub> 与右面轮廓上其它的边界点 的横坐标没有大小关系。圆心的横坐标 x<sub>i</sub> 小于图 像的右界限(宽度)512 即可。两种情况概括表 示为

 $|y_i|$ 512  $[y_i]$ *RIGHT*  $\left[\cdot, \cdot\right] = V^{RIGHT}$  $\begin{bmatrix} y_i \\ y_j \end{bmatrix} = Y_{ij}$  $\begin{cases} \frac{1}{i} \geq 12 \end{cases}$   $\begin{bmatrix} y_i \end{bmatrix} \neq Y_{ij}^{RIGHT}$  $x_i < \begin{cases} X_{ij}^{RIGHT} & [y_i] = Y_i \\ 512 & [y_i] \neq Y_i \end{cases}$  $\begin{bmatrix} X_{ij}^{RIGHT} & [y_i] = Y_{ij}^{RI} \end{bmatrix}$  $\left\{\n\begin{matrix}\n\mathbf{x}_{ij} & \mathbf{I} \mathbf{y}_i - \mathbf{z}_{ij} \\
512 & \mathbf{y}_i\n\end{matrix}\n\right.\n\right\} \neq Y_{ij}^{RI}$ 

# $x_i > X_{ij}^{LEFT}$  $[y_i] = Y_{ij}^{LEFT}$  $(x_i, y_i)$

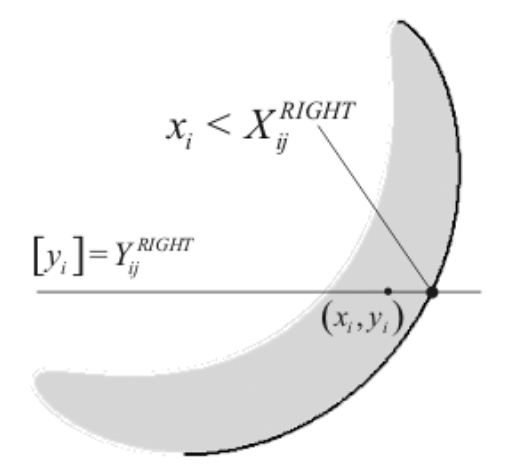

#### **6.4.2** 建立求解模型

根据前面的分析,每张切片的最大内切圆的半径最大时,100 张切片的最大内切圆

半径之和一定最大;由于切片之间相互独立,当 100 张切片的最大内切圆半径之和最大 时,每张切片的最大内切圆的半径也都是最大的。所以,将原模型的多目标转化为单目 标  $100$ 

$$
Z=\sum_{i=1}^{100}r_i
$$

以加细后的圆心坐标为约束,建立求解模型如下:

$$
MAX\ Z = \sum_{i=1}^{100} r_i \tag{1.5}
$$

 2 2 1 (01) *i i ij i ij i TOP TOP r x X y Y j n Y x X* 

 (02) 512 *ij i ij i TOP i ij BOTTOM BOTTOM y x X Y x X* 

$$
\begin{cases}\n\mathbf{y}_{i} \quad [\mathbf{512} \quad [x_{i}] \neq X_{ij}^{TOP} \\
\mathbf{y}_{i} & \begin{bmatrix} x_{i} \end{bmatrix} = X_{ij}^{BOTTOM} \\
0 & \begin{bmatrix} x_{i} \end{bmatrix} \neq X_{ij}^{BOTTOM} \\
\mathbf{x}_{i} & \begin{bmatrix} x_{i} \end{bmatrix} \neq X_{ij}^{BOTTOM} \\
\mathbf{x}_{i} & \begin{bmatrix} x_{i} \end{bmatrix} = Y_{ij}^{LET} \\
\mathbf{x}_{i} & \begin{bmatrix} x_{i} \end{bmatrix} = Y_{ij}^{LET} \\
\mathbf{x}_{i} & \begin{bmatrix} x_{i} \end{bmatrix} = Y_{ij}^{LET} \\
\mathbf{x}_{i} & \begin{bmatrix} x_{i} \end{bmatrix} = Y_{ij}^{LET} \\
\mathbf{x}_{i} & \begin{bmatrix} x_{i} \end{bmatrix} = Y_{ij}^{IET} \\
\mathbf{x}_{i} & \begin{bmatrix} x_{i} \end{bmatrix} = Y_{ij}^{IET} \\
\mathbf{x}_{i} & \begin{bmatrix} x_{i} \end{bmatrix} = Y_{ij}^{IET} \\
\mathbf{x}_{i} & \begin{bmatrix} x_{i} \end{bmatrix} = Y_{ij}^{IET} \\
\mathbf{x}_{i} & \begin{bmatrix} x_{i} \end{bmatrix} = Y_{ij}^{IET} \\
\mathbf{x}_{i} & \begin{bmatrix} x_{i} \end{bmatrix} = Y_{ij}^{IET} \\
\mathbf{x}_{i} & \begin{bmatrix} x_{i} \end{bmatrix} = Y_{ij}^{IET} \\
\mathbf{x}_{i} & \begin{bmatrix} x_{i} \end{bmatrix} = Y_{ij}^{IET} \\
\mathbf{x}_{i} & \begin{bmatrix} x_{i} \end{bmatrix} = Y_{ij}^{IET} \\
\mathbf{x}_{i} & \begin{bmatrix} x_{i} \end{bmatrix} = Y_{ij}^{IET} \\
\mathbf{x}_{i} & \begin{bmatrix} x_{i} \end{bmatrix} = Y_{ij}^{IET} \\
\mathbf{x}_{i} & \begin{bmatrix} x_{i} \end{bmatrix} = Y_{ij}^{IET} \\
\mathbf{x}_{i} & \begin{bmatrix} x_{i} \end{bmatrix} = Y_{ij}^{IET} \\
\mathbf{x}_{i} & \begin{bmatrix} x_{i} \end{bmatrix} = Y_{ij}^{IET} \\
\mathbf
$$

$$
\begin{vmatrix}\n y_i & \begin{bmatrix}\n 0 & \begin{bmatrix}\n x_i\n \end{bmatrix} \neq X_{ij}^{BOTIOM} \\
 x_i > \begin{bmatrix}\n X_{ij}^{LEFT} & \begin{bmatrix}\n y_i\n \end{bmatrix} = Y_{ij}^{LEFT} & \begin{bmatrix}\n 0 & \begin{bmatrix}\n y_i\n \end{bmatrix} \neq Y_{ij}^{LEFT} & \begin{bmatrix}\n 0 & \begin{bmatrix}\n y_i\n \end{bmatrix} = Y_{ij}^{RIGHT}\n \end{bmatrix} & \begin{bmatrix}\n 0 & \begin{bmatrix}\n 0 & \end{bmatrix}\n 0 & \begin{bmatrix}\n 0 & \begin{bmatrix}\n 0 & \end{bmatrix}\n 0 & \begin{bmatrix}\n 0 & \begin{bmatrix}\n 0 & \end{bmatrix}\n 0 & \begin{bmatrix}\n 0 & \begin{bmatrix}\n 0 & \end{bmatrix}\n 0 & \begin{bmatrix}\n 0 & \begin{bmatrix}\n 0 & \end{bmatrix}\n 0 & \begin{bmatrix}\n 0 & \end{bmatrix}\n 0 & \begin{bmatrix}\n 0 & \begin{bmatrix}\n 0 & \end{bmatrix}\n 0 & \begin{bmatrix}\n 0 & \begin{bmatrix}\n 0 & \end{bmatrix}\n 0 & \begin{bmatrix}\n 0 & \begin{bmatrix}\n 0 & \end{bmatrix}\n 0 & \begin{bmatrix}\n 0 & \begin{bmatrix}\n 0 & \end{bmatrix}\n 0 & \begin{bmatrix}\n 0 & \begin{bmatrix}\n 0 & \begin{bmatrix}\n 0 & \end{bmatrix}\
$$

$$
ST\begin{cases}\n\begin{aligned}\n\begin{aligned}\n\begin{aligned}\n\begin{aligned}\n\begin{aligned}\n\begin{aligned}\n\mathbf{y}_{i}\n\end{aligned}\n\end{aligned}\n\end{aligned}\n\end{cases} & \begin{aligned}\n\begin{aligned}\n\begin{aligned}\n\begin{aligned}\n\begin{aligned}\n\mathbf{y}_{i}\n\end{aligned}\n\end{aligned}\n\end{aligned}\n\end{cases} & \begin{aligned}\n\begin{aligned}\n\begin{aligned}\n\begin{aligned}\n\mathbf{y}_{i}\n\end{aligned}\n\end{aligned}\n\end{aligned}\n\end{cases} & \begin{aligned}\n\begin{aligned}\n\begin{aligned}\n\begin{aligned}\n\mathbf{y}_{i}\n\end{aligned}\n\end{aligned}\n\end{aligned}\n\end{cases} & \begin{aligned}\n\begin{aligned}\n\begin{aligned}\n\begin{aligned}\n\mathbf{y}_{i}\n\end{aligned}\n\end{aligned}\n\end{cases} & \begin{aligned}\n\begin{aligned}\n\begin{aligned}\n\mathbf{y}_{i}\n\end{aligned}\n\end{aligned}\n\end{cases} & \begin{aligned}\n\begin{aligned}\n\begin{aligned}\n\mathbf{y}_{i}\n\end{aligned}\n\end{aligned}\n\end{cases} & \begin{cases}\n\begin{aligned}\n\mathbf{y}_{i}\n\end{aligned}\n\end{cases} & \begin{aligned}\n\begin{aligned}\n\begin{aligned}\n\mathbf{y}_{i}\n\end{aligned}\n\end{cases} & \begin{aligned}\n\begin{aligned}\n\begin{aligned}\n\mathbf{y}_{i}\n\end{aligned}\n\end{cases} & \begin{aligned}\n\begin{aligned}\n\mathbf{y}_{i}\n\end{aligned}\n\end{cases} & \begin{aligned}\n\begin{aligned}\n\mathbf{y}_{i}\n\end{aligned}\n\end{cases} & \begin{aligned}\n\begin{aligned}\n\mathbf{y}_{i}\n\end{aligned}\n\end{cases} & \begin{aligned}\n\begin{aligned}\n\mathbf{y}_{i}\n\end{aligned}\n\end{cases} & \begin{aligned}\n\begin{aligned}\n\mathbf{y}_{i}\n\end{aligned}\n\end{cases} & \begin{aligned}\n\begin{aligned}\n\mathbf{y}_{i}\n\end{aligned}\n\end{cases} & \begin{aligned}\n\begin{aligned}\n\mathbf{y}_{i}\n\end{aligned}\n\end{cases} & \begin{aligned}\n\begin{aligned}\n\mathbf{y}_{i}\n\end
$$

$$
\begin{cases}\n j = 1 \cdots n_{ik} & \text{if } j = 1 \cdots n_{ik} \\
 MAX \{X_{ij}\} > x_i \\
 \sum_{j=1}^{n_i} X \{Y_{ij}\} > y_i \\
 MAX \{Y_{ij}\} > y_i\n \end{cases}
$$
\n(06)

 1 (08) *i n ij i j n X x MAX* 

$$
\begin{cases}\nM_{j=1}^{n_i} & \text{if } i \leq n_i\\
M_{j=1}^{n_i} & \text{if } i \leq n_i\\
M_{j=1}^{n_i} & \text{if } i \leq n_i\\
M_{j=1}^{n_i} & \text{if } i \leq n_i\\
M_{j=1}^{n_i} & \text{if } i \leq n_i\\
M_{j=1}^{n_i} & \text{if } i \leq n_i\\
M_{j=1}^{n_i} & \text{if } i \leq n_i\\
M_{j=1}^{n_i} & \text{if } i \leq n_i\\
M_{j=1}^{n_i} & \text{if } i \leq n_i\\
M_{j=1}^{n_i} & \text{if } i \leq n_i\\
M_{j=1}^{n_i} & \text{if } i \leq n_i\\
M_{j=1}^{n_i} & \text{if } i \leq n_i\\
M_{j=1}^{n_i} & \text{if } i \leq n_i\\
M_{j=1}^{n_i} & \text{if } i \leq n_i\\
M_{j=1}^{n_i} & \text{if } i \leq n_i\\
M_{j=1}^{n_i} & \text{if } i \leq n_i\\
M_{j=1}^{n_i} & \text{if } i \leq n_i\\
M_{j=1}^{n_i} & \text{if } i \leq n_i\\
M_{j=1}^{n_i} & \text{if } i \leq n_i\\
M_{j=1}^{n_i} & \text{if } i \leq n_i\\
M_{j=1}^{n_i} & \text{if } i \leq n_i\\
M_{j=1}^{n_i} & \text{if } i \leq n_i\\
M_{j=1}^{n_i} & \text{if } i \leq n_i\\
M_{j=1}^{n_i} & \text{if } i \leq n_i\\
M_{j=1}^{n_i} & \text{if } i \leq n_i\\
M_{j=1}^{n_i} & \text{if } i \leq n_i\\
M_{j=1}^{n_i} & \text{if } i \leq n_i\\
M_{j=1}^{n_i} & \text{if } i \leq n_i\\
M_{j=1}^{n_i} & \text{if } i \leq n_i\\
M_{j=1}^{n_i} & \text{if } i \leq n_i\\
M_{j=1}^{n_i} & \text{if } i \leq n_i\\
M_{j=1}^{n_i}
$$

$$
\left| \underset{i=1..100}{\overset{n_i}{\text{Min}}} Y_i \right| < y_i \quad \text{...........} \tag{10}
$$

#### 【求解模型解释】

 $\left| \right|$ 

- (1.5) 100 张切片的最大内切圆半径之和最大。
- (01) 第 i 张切片的最大内切圆的半径小于圆心到切片边界任一点(实际只有 n<sub>i</sub> 个离散的 点)的距离;
- (02) 最大内切圆的圆心的纵坐标小于它的正上方在边界线上的点的纵坐标;
- (03) 最大内切圆的圆心的纵坐标大于它的正下方在边界线上的点的纵坐标;
- (04) 最大内切圆的圆心的横坐标小于它的正右方在边界线上的点的横坐标;
- (05) 最大内切圆的圆心的横坐标大于它的正左方在边界线上的点的横坐标;

(06) <sup>当</sup> <sup>k</sup>=1,2,3,<sup>4</sup> 时, *ik n* 是(02)(03)(04)(05)的边界线上的点的个数;

- (07) 对最大内切圆圆心横坐标的上界约束;
- (08) 对最大内切圆圆心纵坐标的上界约束;
- (09) 对最大内切圆圆心横坐标的下界约束;
- (10) 对最大内切圆圆心纵坐标的下界约束;

(11) 切片的数量为 100。

#### 附:对求解模型的符号说明

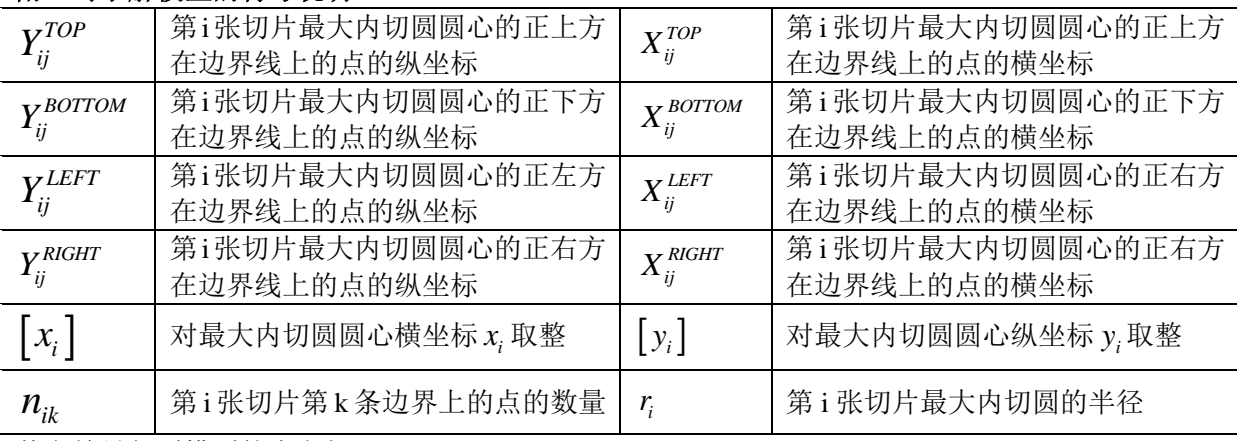

其它符号与原模型的含义相同

#### 【求解结果】

(1)100 张切片的最大内切圆的半径之和为:2927.018。

(2) 理论上,这 100 个半径值是相等的,但是由于数据图像的经度不够,求解的每张切 片的最大内切圆的半径并不相等。但是根据管道的表面可以设想为由球心沿着中轴线的 球滚动包络而成的思想可以理解,既然管道的半径是固定的,管道半径应该取 100 张切 片的最大内切圆的半径的最大值

#### $R_{\rm g} = 29.7069$

(3)1~100 张切片的最大内切圆的半径以及切片与中轴线的交点见附录 1。

#### **6.4.3** 算法

运用最优化模型求解软件 LINGO 编程求解, 程序见附录 3。

#### **6.4.4** 半径的误差分析

100 个最大内切圆的半径并不相等,以相对误差和方差来反映计算的准确度。

(1) 
$$
\angle \hat{\mathcal{E}} = \frac{\left| \mathbf{A} + \mathbf{B} \times \mathbf{B} \right|}{\hat{\mathbf{B}}} \times 100\%, \quad \mathbb{R}
$$
\n
$$
\varepsilon_i = \frac{\left| \mathbf{r}_i - \mathbf{R}_s \right|}{\mathbf{R}_s} \times 100\%
$$

具体结果详见附录 2。

从各个相对误差可以看出,都在 1%至 2%左右,误差较小。说明计算比较准确。 (2) 对 100 个半径计算方差,反映计算结果的波动程度。

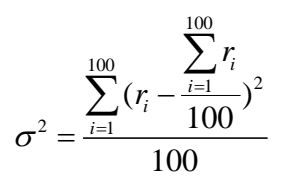

经过计算,方差为 0.0318,管道在各处的半径波动很小。

#### **7** 管道中轴线的求解

#### **7.1** 问题分析

每张切片与中轴线只有一个交点,上文在利用平行切片求解管道半径的时候,已经 记录了每张切片与中轴线的交点坐标。直接对空间的点拟合空间直线的难度较大,我们 通过间接拟合的方法,求得中轴线的一般方程。间接拟合是指对已知的中轴线上 100 个 点在 XY、XZ、YZ 平面的投影坐标拟合平面内中轴线的投影线方程,由投影线的方程 可以得到经过投影线且垂直与所在平面的唯一的曲面。空间曲线可以看作两个曲面的交 线,所以,中轴线满足任意两条投影线得到的空间曲面方程组。

#### **7.2** 拟合投影曲线

将求得的 100 张切片与中轴线的交点集  $D(x,y,z)$ , 分别向 XY, YZ, XZ 三个坐标平 面投影,得到平面坐标内的坐标。对这些点用多项式曲线拟合的方法拟合。由于这些点 较为分散,需要拟合的曲线的幂次较高,才能达到一定的精确度。

(1) 设中轴线在 XY 平面的投影方程为 Y=GX,其中 G 为系数矩阵。

 $\mathbf{1} - \mathbf{U} \mathbf{\Lambda}$ ,  $\mathcal{H} + \mathbf{U}$   $\mathcal{N}$ 面的投影方程为 Y=GX,其中 G 为<br>*Y* =  $g_n x^n + g_{n-1} x^{n-1} + g_{n-2} x^{n-2} + \cdots g_0 x$ 

通过 MATLAB 软件中的多项曲线拟合函数将 100 张切片与中轴线的交点在 XY 坐 标平面的投影点拟合,发现当拟合的未知数的最高幂为 12 时,效果较好。可以求得系 数矩阵 G。

$$
G^{T} = \begin{pmatrix}\n-4.8037 \times 10^{-24} \\
1.5751 \times 10^{-20} \\
-2.323 \times 10^{-17} \\
2.0411 \times 10^{-14} \\
-1.1883 \times 10^{-11} \\
4.8246 \times 10^{-9} \\
2.92 \times 10^{-4} \\
4.3449 \times 10^{-2} \\
4.4931 \\
-306.36 \\
12363 \\
-2.2307 \times 10^{5}\n\end{pmatrix}
$$

(2) 设中轴线在 YZ 平面的投影方程为 Y=CZ, 其中 C 为系数矩阵。<br> $Y = c_n z^n + c_{n-1} z^{n-1} + c_{n-2} z^{n-2} + \cdots + c_0 z^0$ 

$$
Y = c_n z^n + c_{n-1} z^{n-1} + c_{n-2} z^{n-2} + \cdots + c_0 z^0
$$

将 100 张切片与中轴线的交点在 YZ 坐标平面的投影点拟合, 当拟合的未知数的最 高幂为 9 时, 效果较好。可以求得系数矩阵 C。

$$
C^{T} = \begin{pmatrix} 3.0982 \times 10^{-15} \\ -4.6596 \times 10^{-12} \\ 1.0784 \times 10^{-9} \\ -8.2576 \times 10^{-8} \\ 6.0455 \times 10^{-7} \\ 1.6813 \times 10^{-4} \\ -5.381 \times 10^{-3} \\ 7.2615 \times 10^{-2} \\ -9.1348 \times 10^{-2} \\ 256.72 \end{pmatrix}
$$

(3) 设中轴线在 XZ 平面的投影方程为 X=EZ, 其中 E 为系数矩阵。<br> $X = e_n z^n + e_{n-1} z^{n-1} + e_{n-2} z^{n-2} + \cdots + e_0 z^0$ 

$$
X = e_n z^n + e_{n-1} z^{n-1} + e_{n-2} z^{n-2} + \cdots + e_0 z^0
$$

将 100 张切片与中轴线的交点在 XZ 坐标平面的投影点拟合,当拟合的未知数的最 高幂为 6 时, 效果较好。可以求得系数矩阵 E。

$$
E^{T} = \begin{pmatrix} 1.1909 \times 10^{-8} \\ -3.4731 \times 10^{-6} \\ 3.5575 \times 10^{-4} \\ -1.4988 \times 10^{-2} \\ 2.7935 \times 10^{-1} \\ -2.0478 \\ 99.241 \end{pmatrix}
$$

中轴线在三个平面内的投影的拟合图如下:

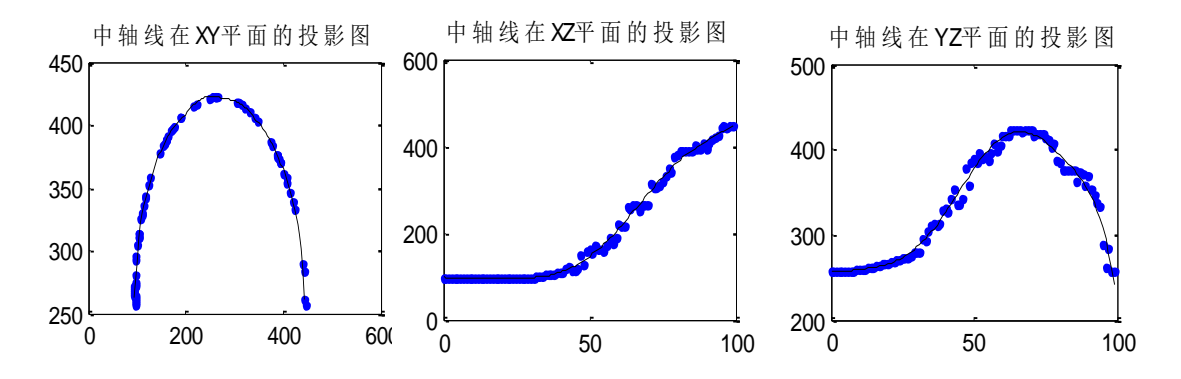

#### **7.3** 利用曲面求解中轴线

在三维坐标系中,X=GB 表示由在 XY 平面的曲线以平行于 Z 轴向空间无限延伸而 得到的曲面。Y=CD 表示由在 YZ 平面的曲线以平行于 X 轴向空间无限延伸而得到的曲 面。Z=EF 表示由在 XZ 平面的曲线以平行于 Y 轴向空间无限延伸而得到的曲面。而血 管中轴线正是两两曲面的交线。

选取 X=GB 和 Y=CD 作为确定中轴线的曲面。即血管中轴线的曲线方程为

$$
\begin{cases} X = GZ \\ Y = CZ \end{cases}
$$

G 为系数矩阵, 见 7.2(1) C 为系数矩阵, 见 7.2(2)

#### **7.4** 绘出中轴线的投影图和空间中轴线图形

根据空间中轴线的方程,分别令方程中的 z=0, y=0, x=0, 对应绘出中轴线在 XY、XZ、YZ 平面的投影图如下:

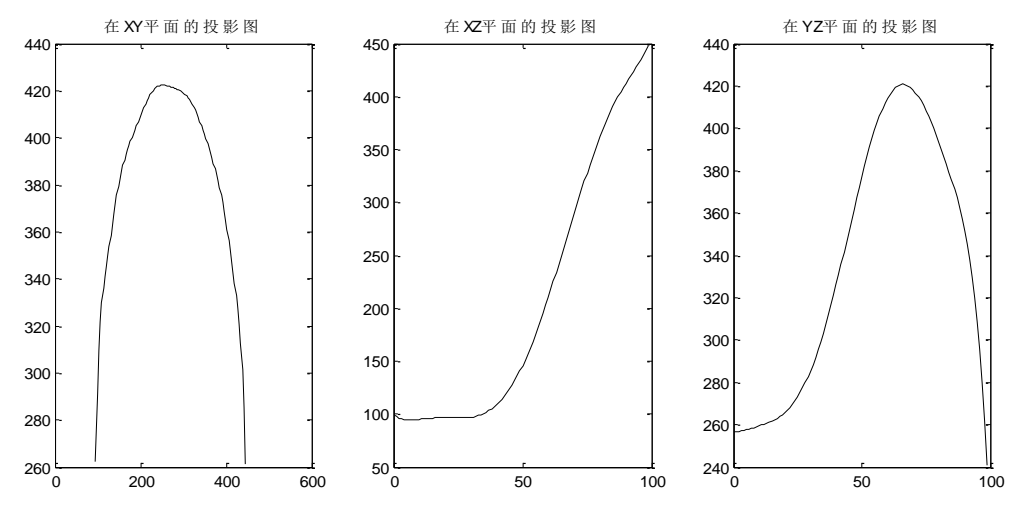

根据空间中轴线的方程绘制出空间中轴线图形,下面的三张图象从不同的角度反映了中 轴线的空间位置。

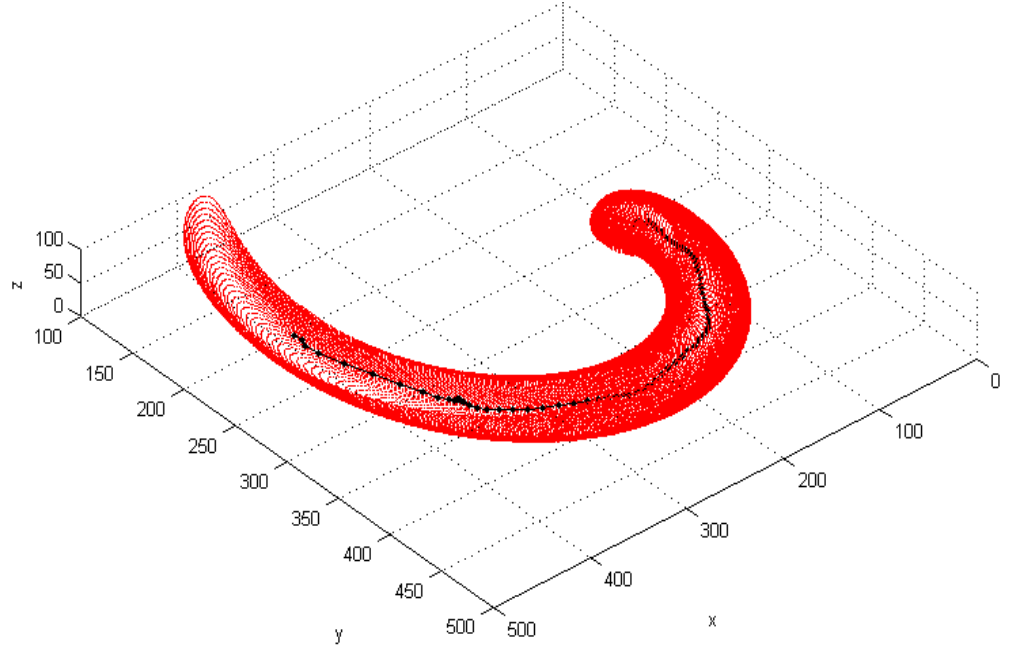

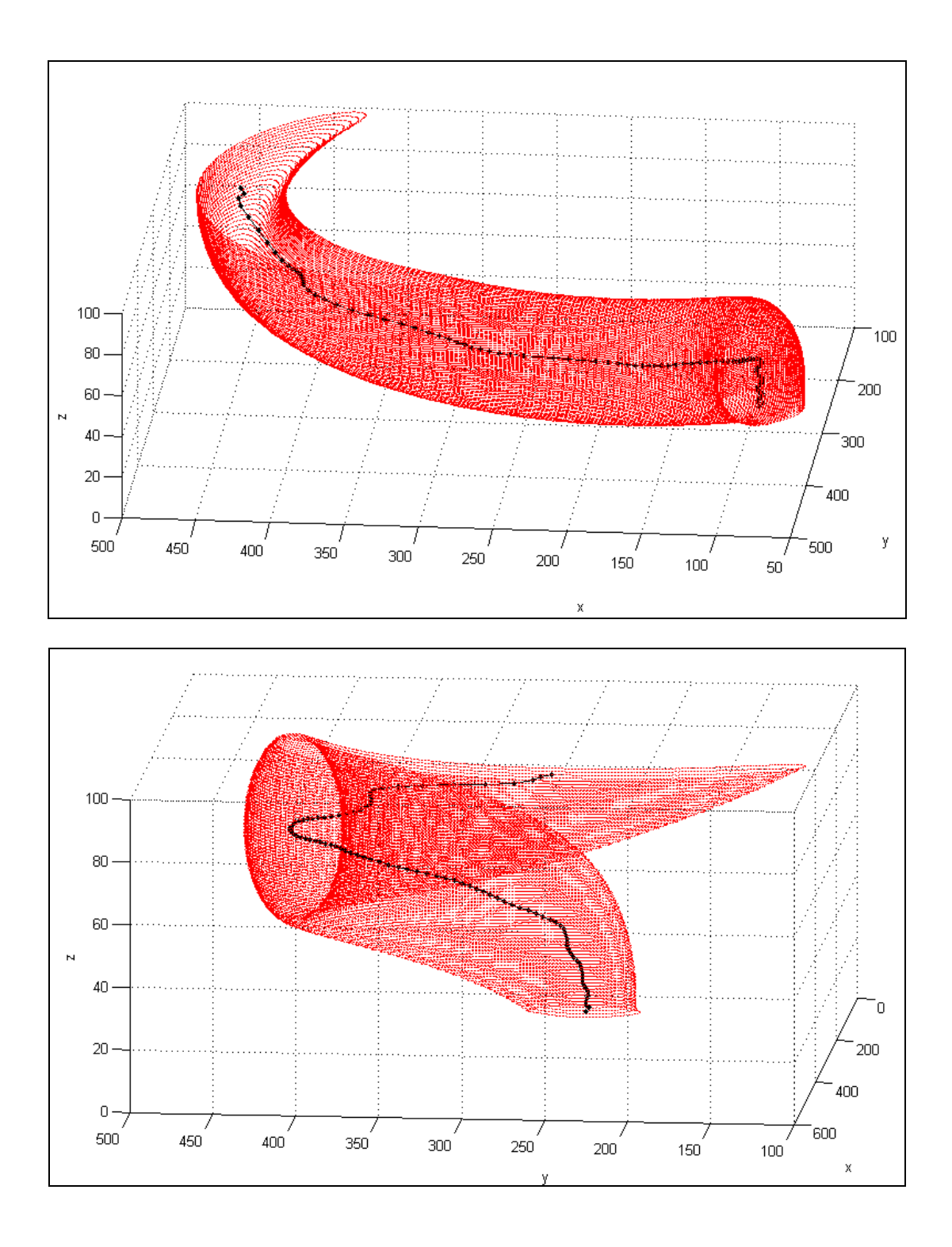

**8** 进一步讨论

切片数量越多,数据图像的象素越多,根据管道半径模型求解出的半径就越精确, 重建血管的效果越好。管道半径模型具有较强的健壮性,可以根据每一张切片求解各处 的管道半径。

#### 参考文献

**[1]Duane Hanselman,Bruce Littlefield** 著,朱仁峰 译 精通 **MATLAB 7** 清华大学出版 社 **2006**

**[2]**

## 附录

### **10.1** 附录 **1**

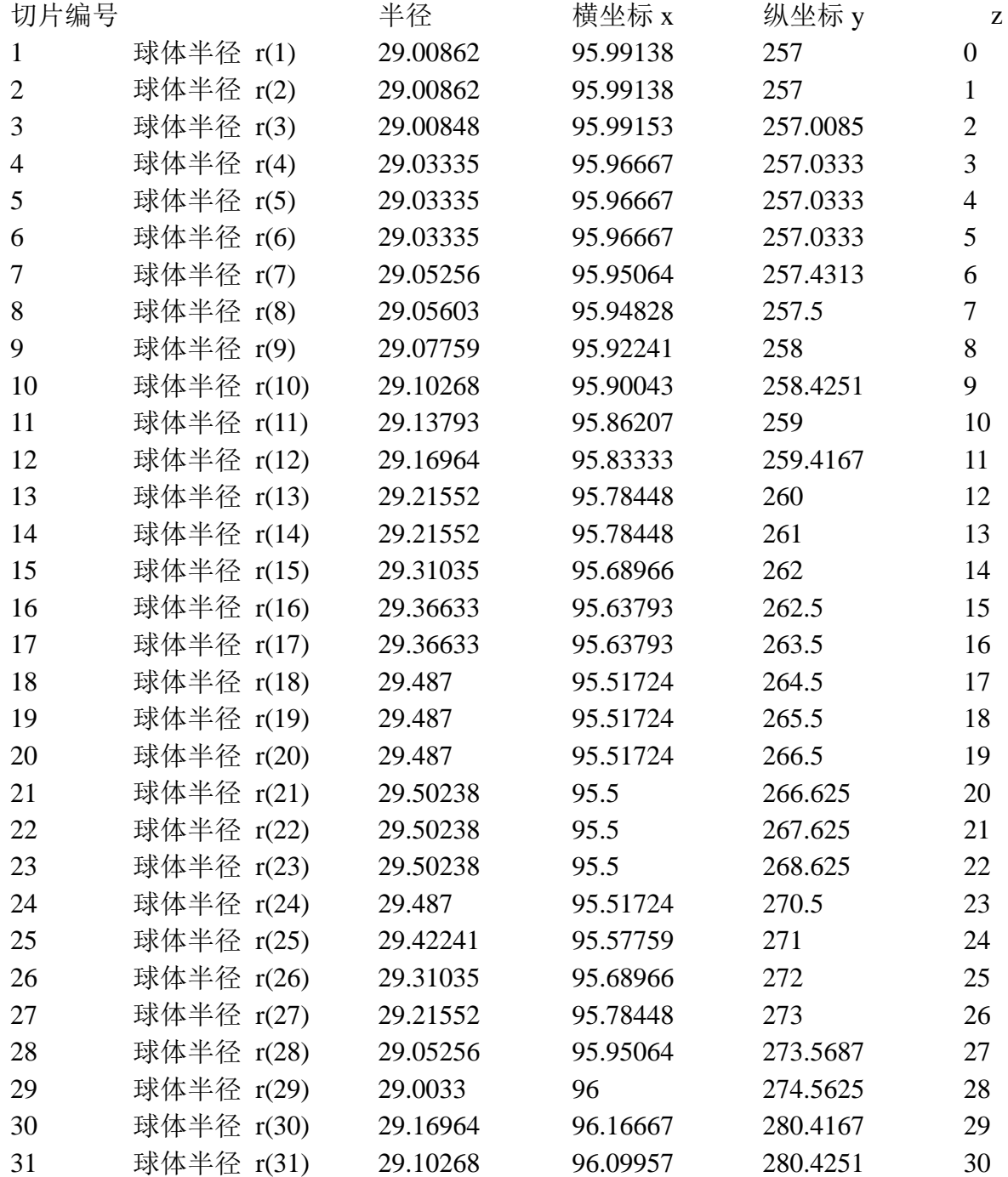

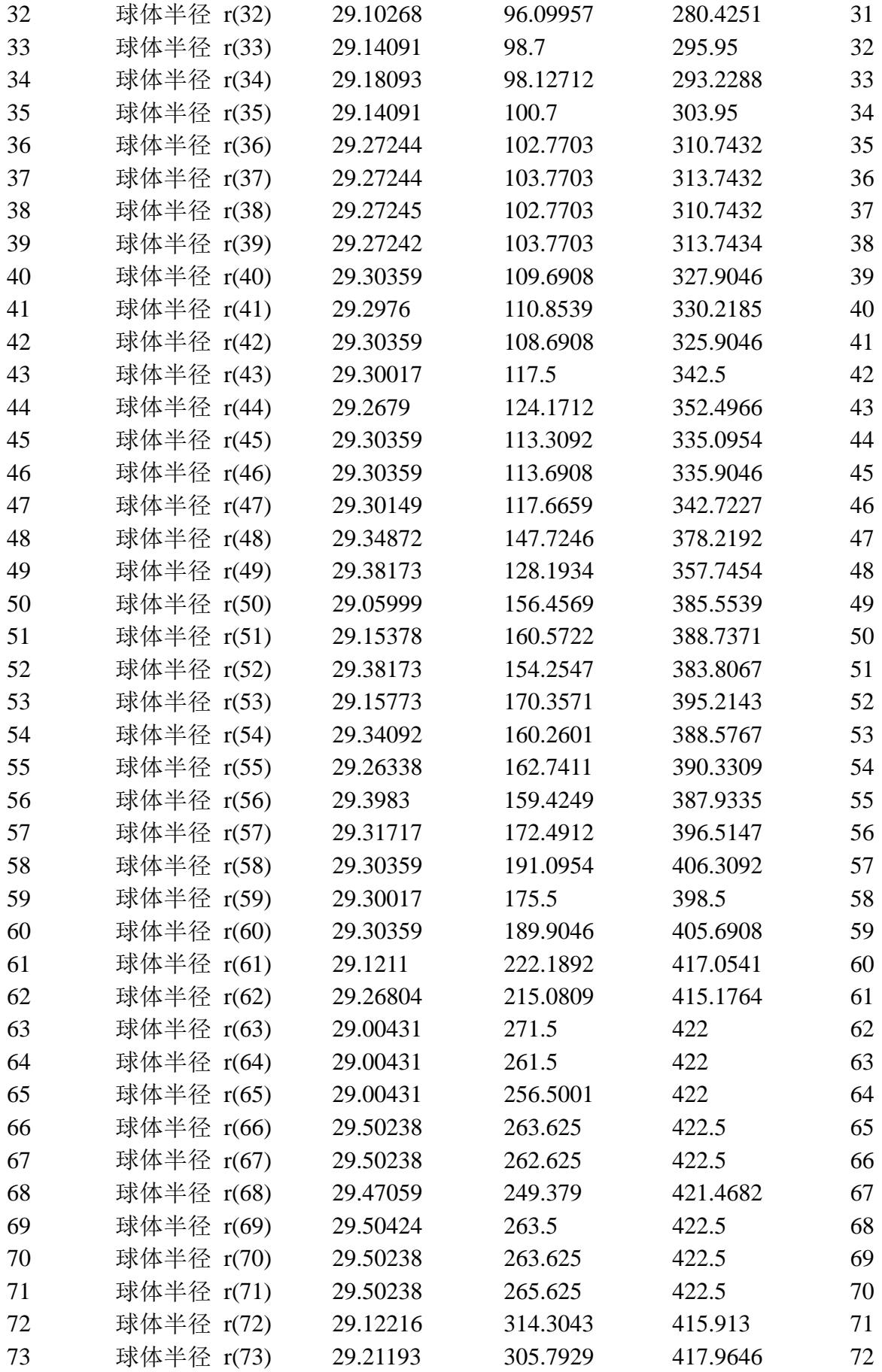

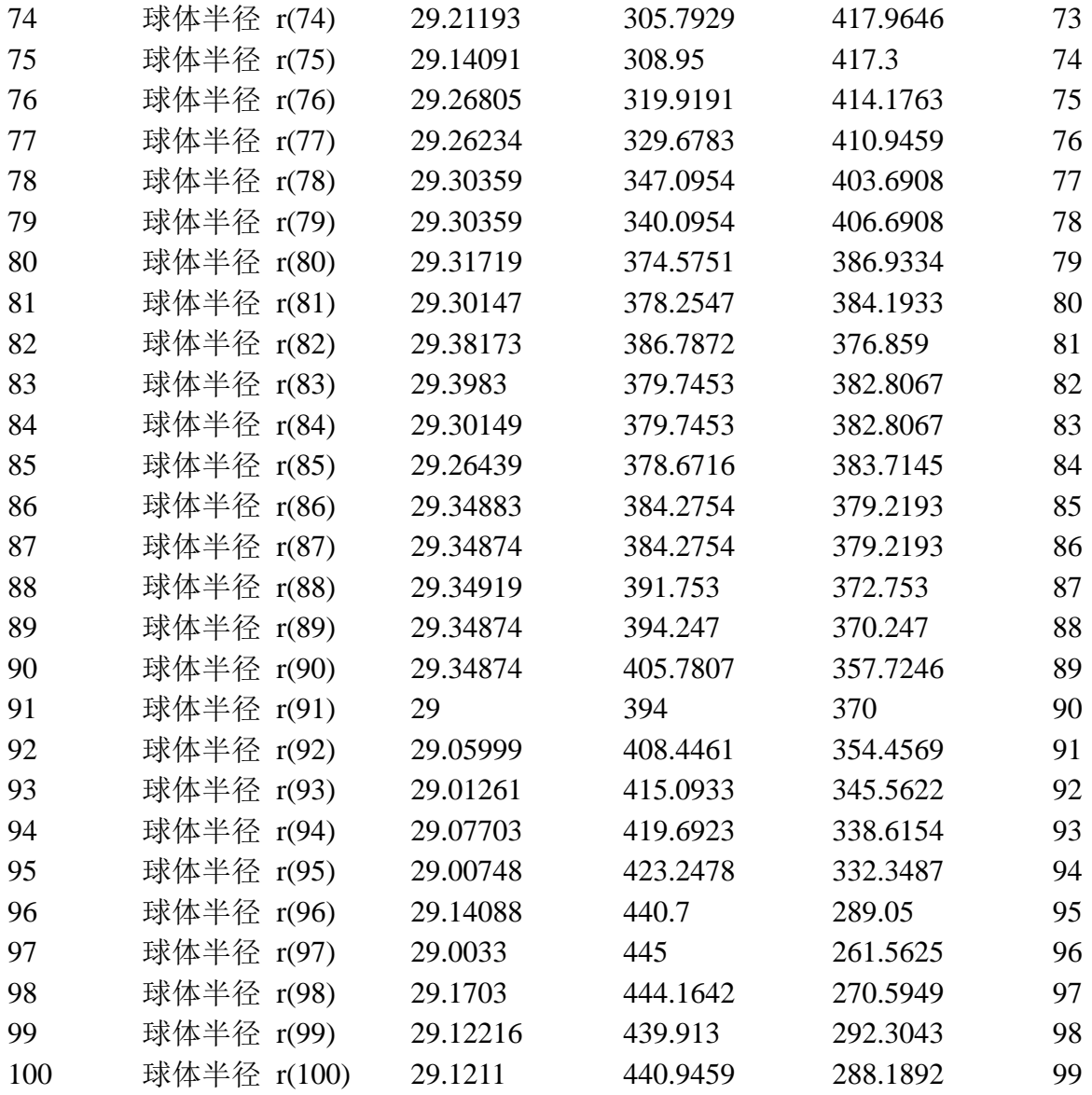

## **10.2** 附录 **2**——半径误差

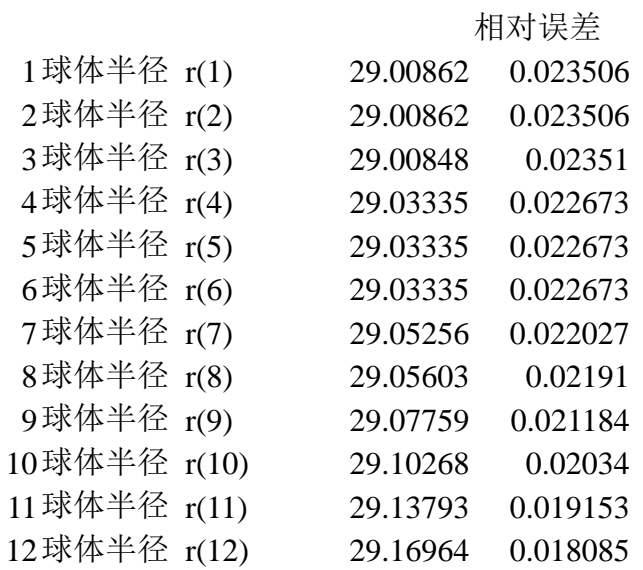

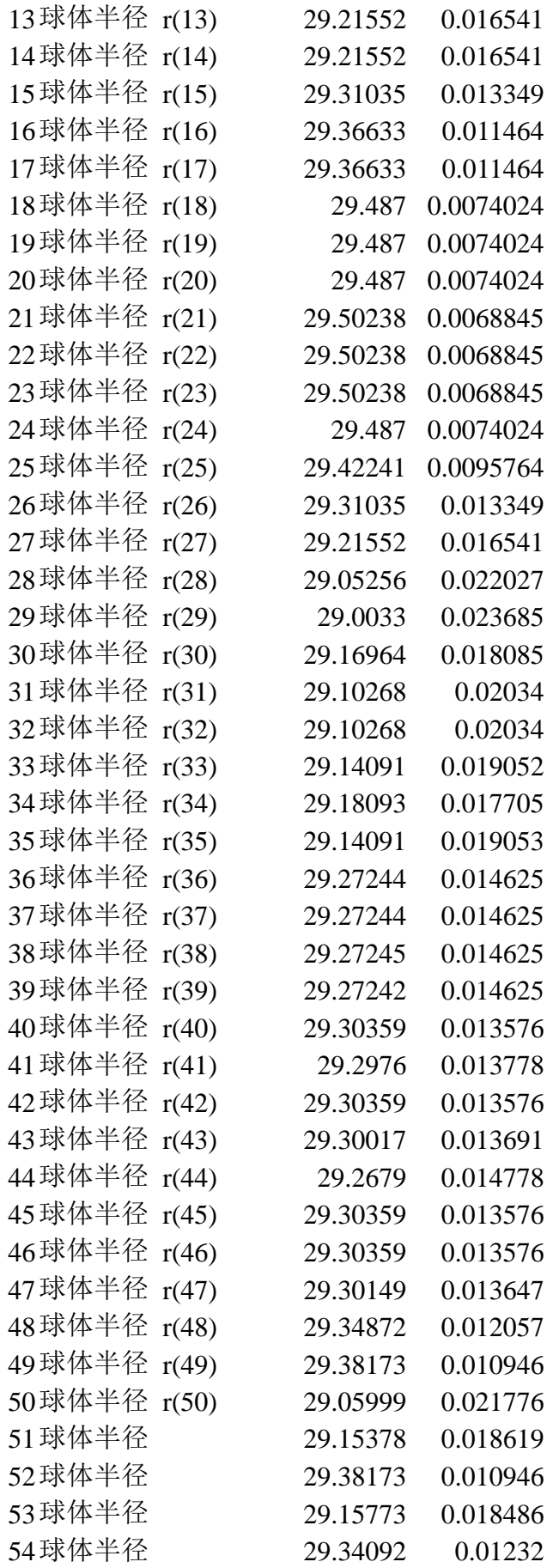

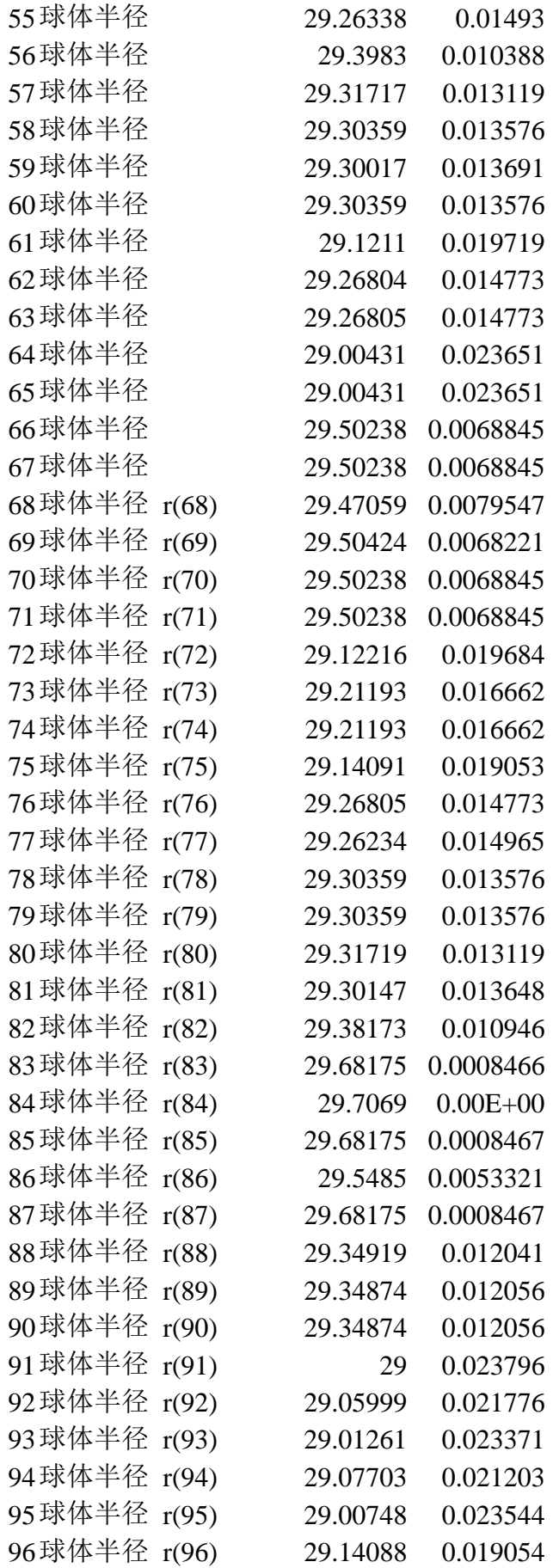

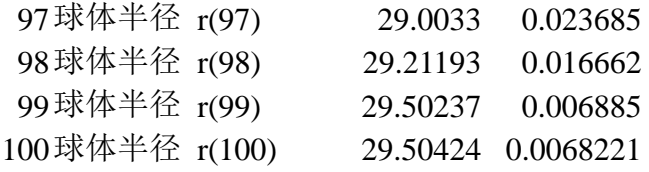